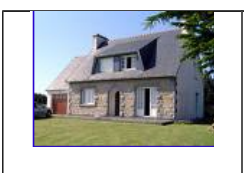

## **Ce tutoriel t'apprend les fonctions de base du logiciel, lis bien chaque étape et réalise le travail à faire qui la suit.**

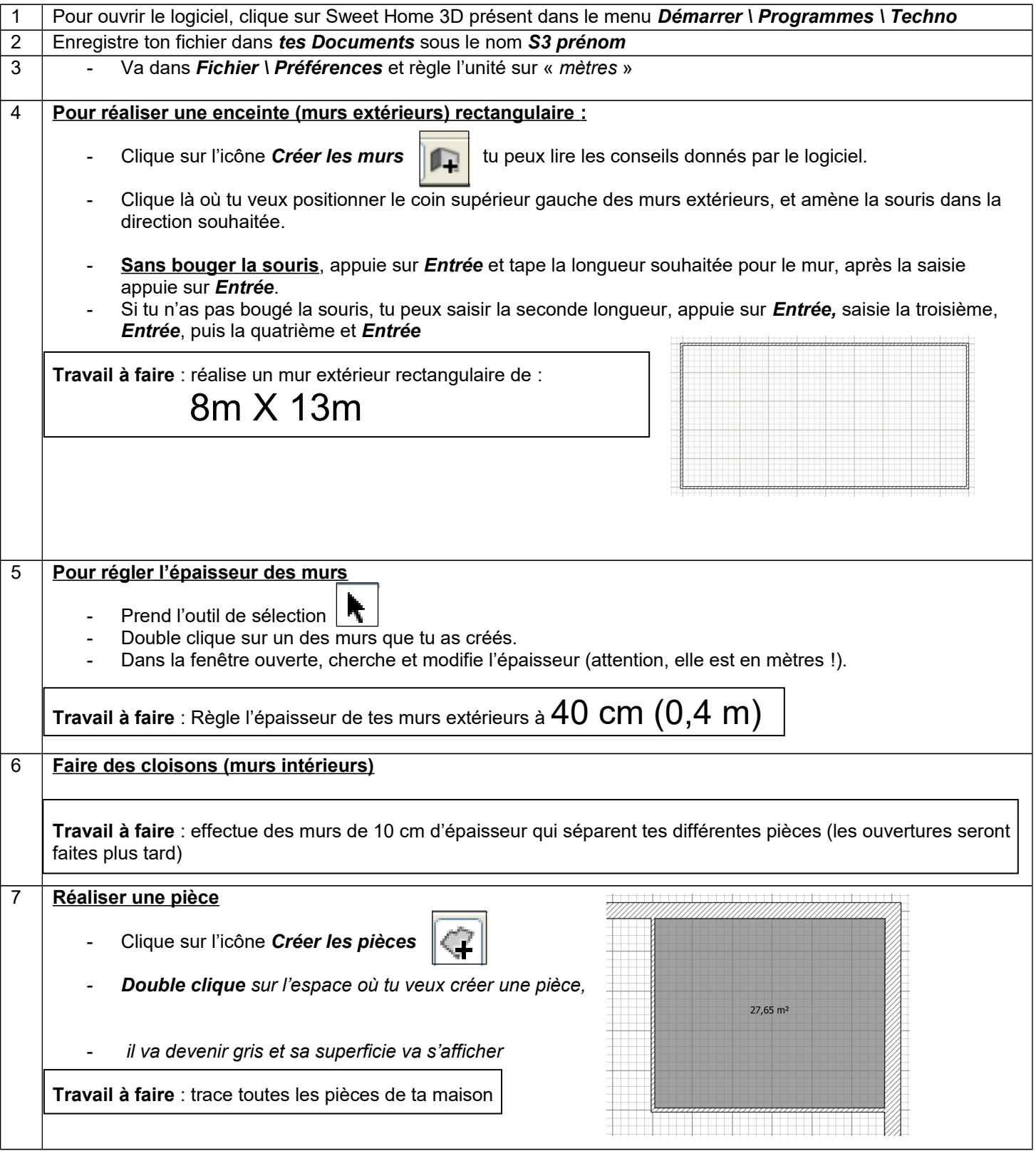

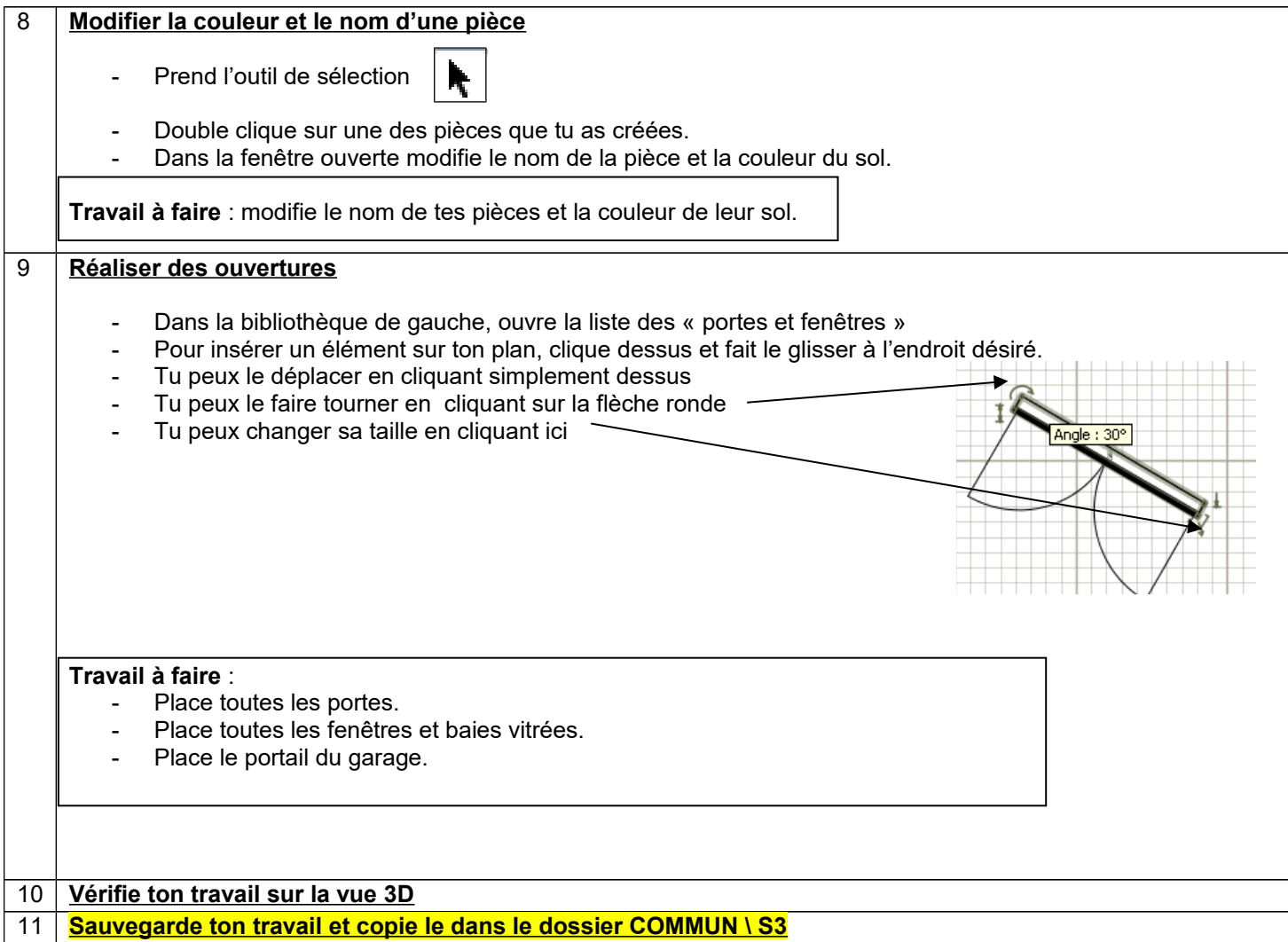